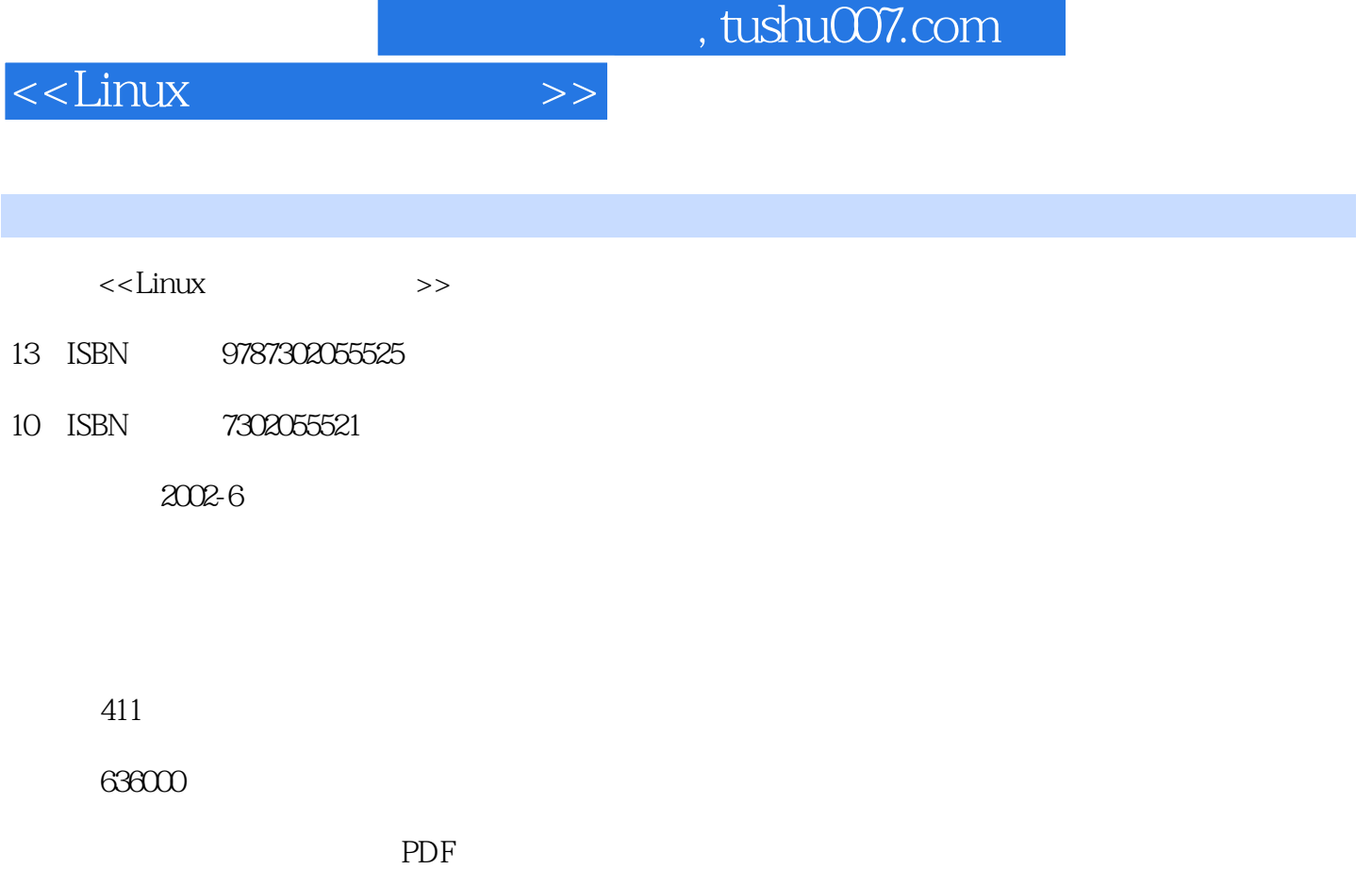

更多资源请访问:http://www.tushu007.com

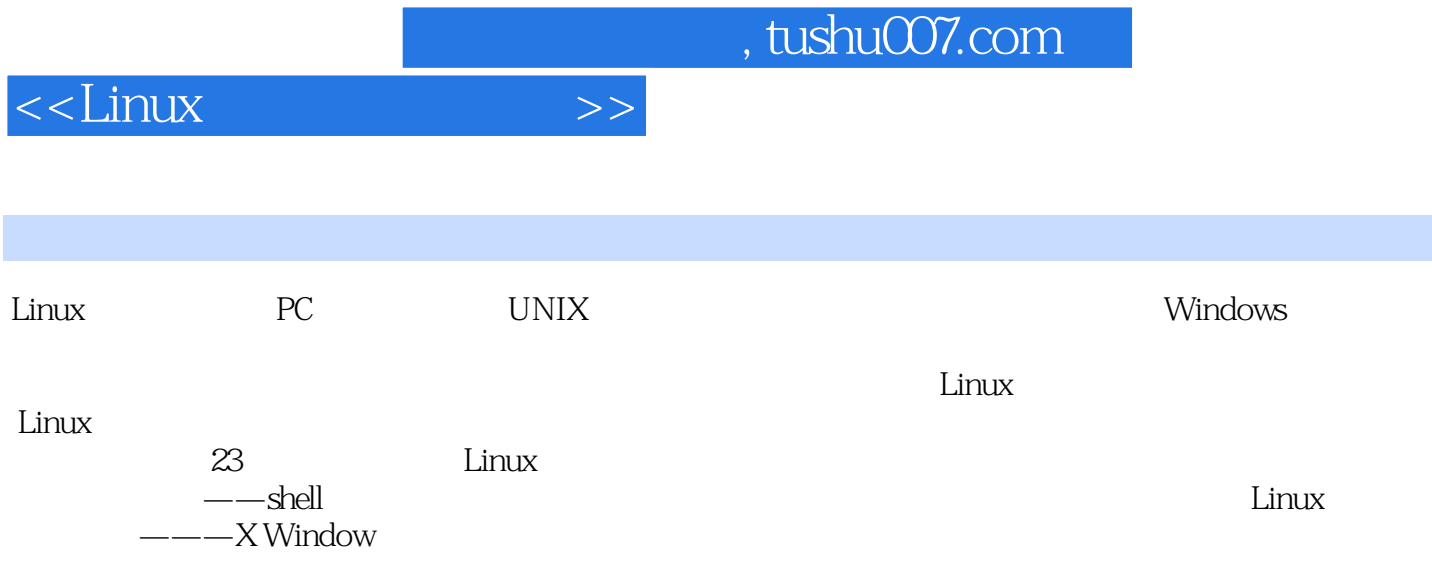

<<Linux

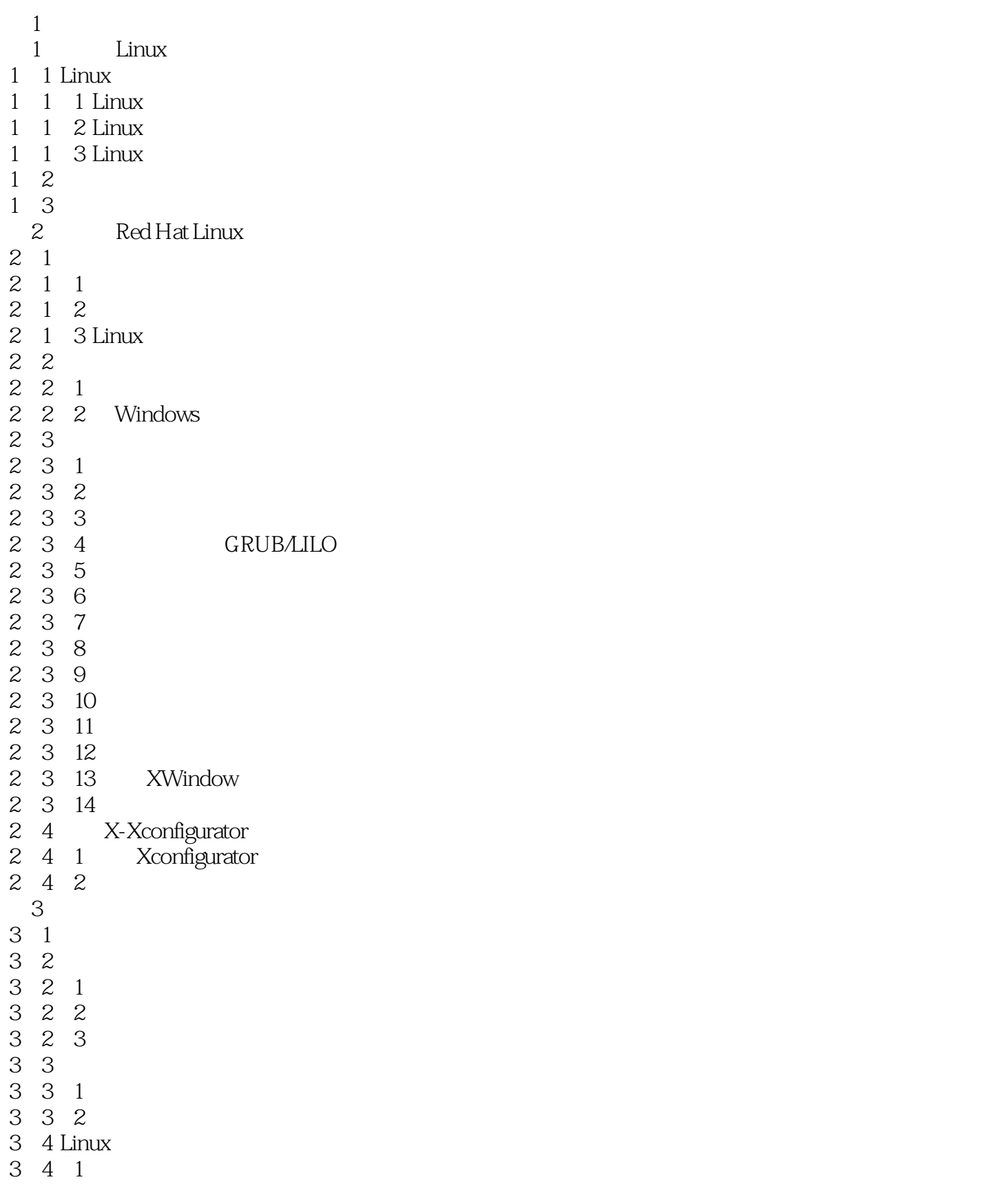

## $<<$ Linux $>>$

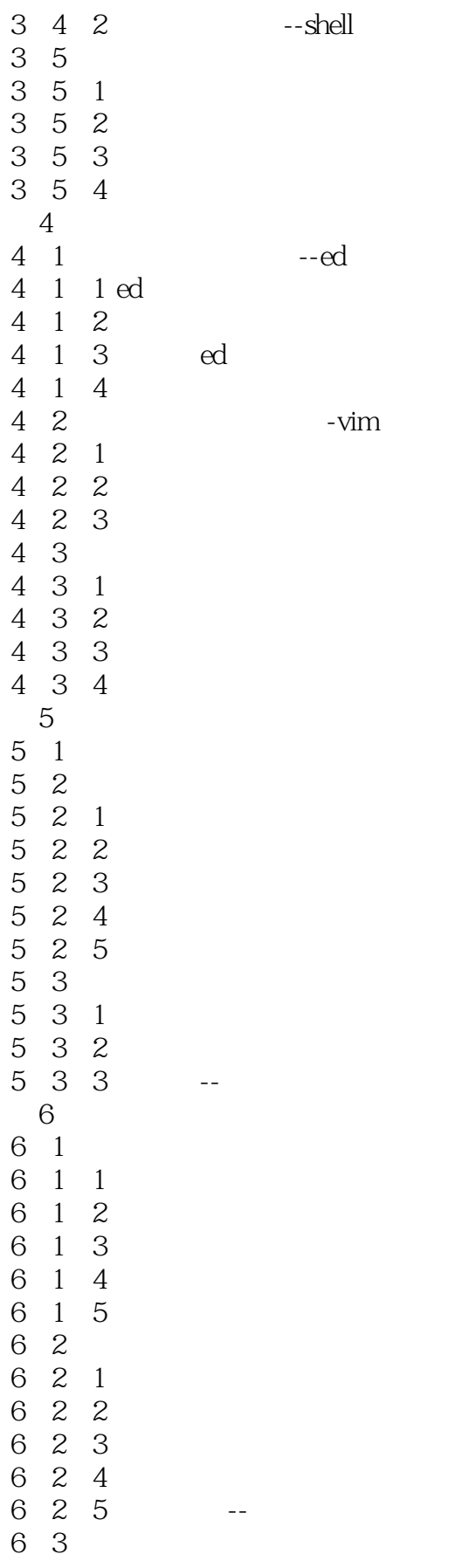

 $<<$ Linux $>>$ 

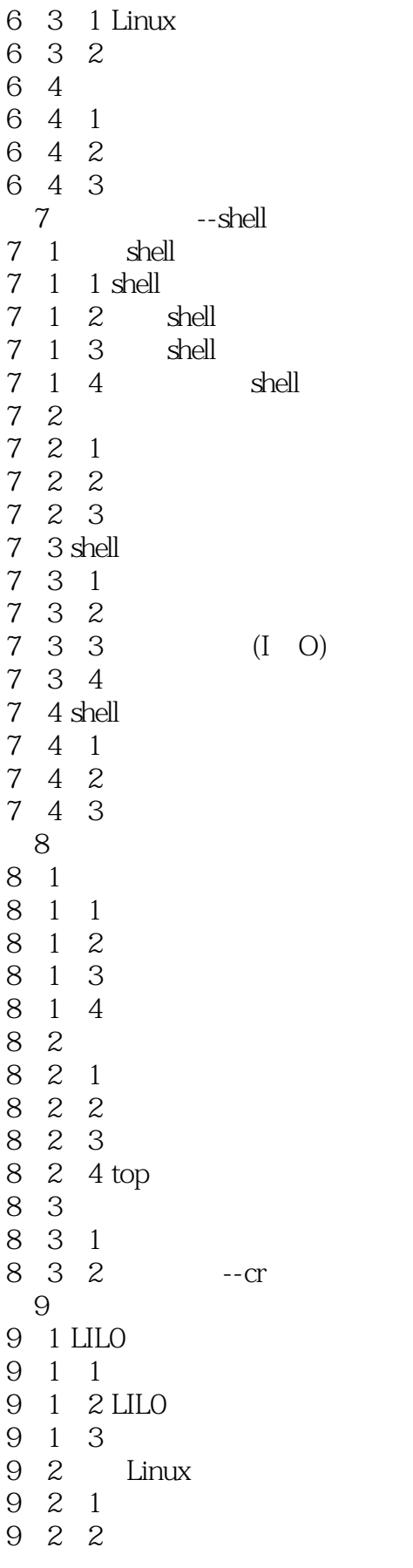

 $\le$  Linux

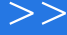

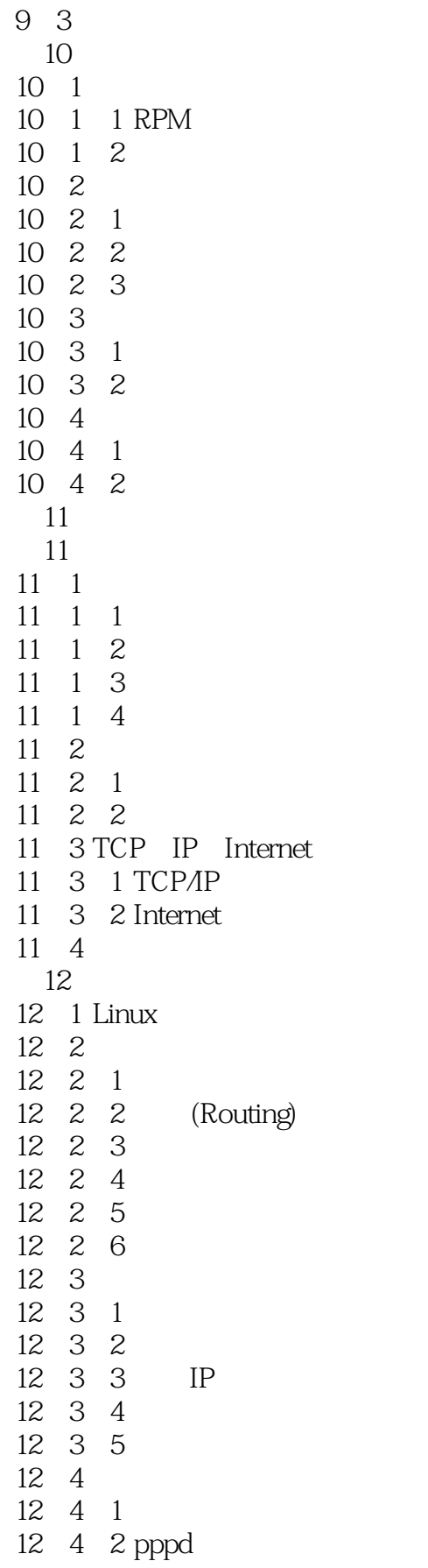

end and tushu007.com<br>>>

 $\alpha$ 

12.4.3 minicom  $12.4.4$ 12.5 ADSL  $12 \quad 5 \quad 1$ 12.5.2 ADSL 12.5.3 ADSL 第13章 资源共享 13 1 13 $2$  Linux 13.2.1 NFS 13 2 2 NFS 13 3 Windows Linux 13.3.1 SMB Samba 13 3 2 13.3.3 Samba 13.3.4 Samba 13.3.5 Windows 13 4 13 4 1 Linux 13 4 2 13 4 3  $14$ 14.1 telnet 14.2 ftp 14.3 mail 14.4 tin  $14 \quad 4 \quad 1$ 14 4 2 tin 15 Intranet Internet 15 1  $15 \quad 1 \quad 1$ 15 1 2 15、2 IP Masquerade 15. 2. 1 IP Masquerade 15 2 2 IPMasquerade 15 3 DNS 15 3 1 DNS 15 3 2 15.3.3 Linux DNS 15 3 4 15.3.5 named $\cot$  $15.36$ 15 3 7 15 3 8 第16章 电子邮件系统 16 1

 $\le$  Linux

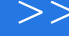

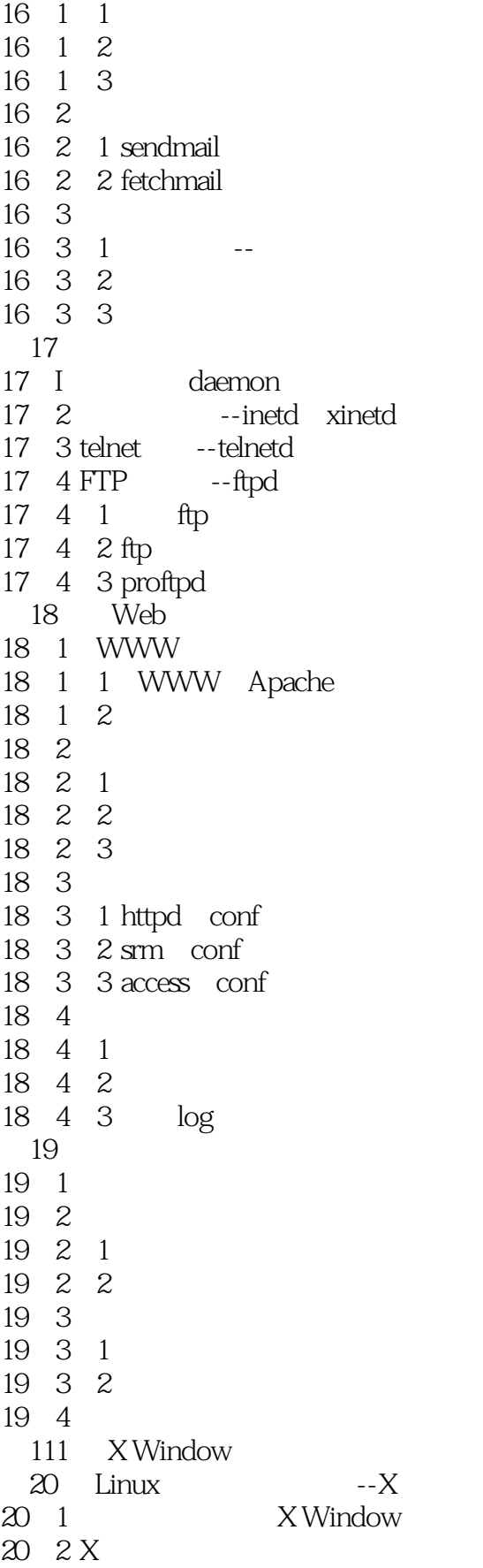

 $<<$ Linux $>>$ 

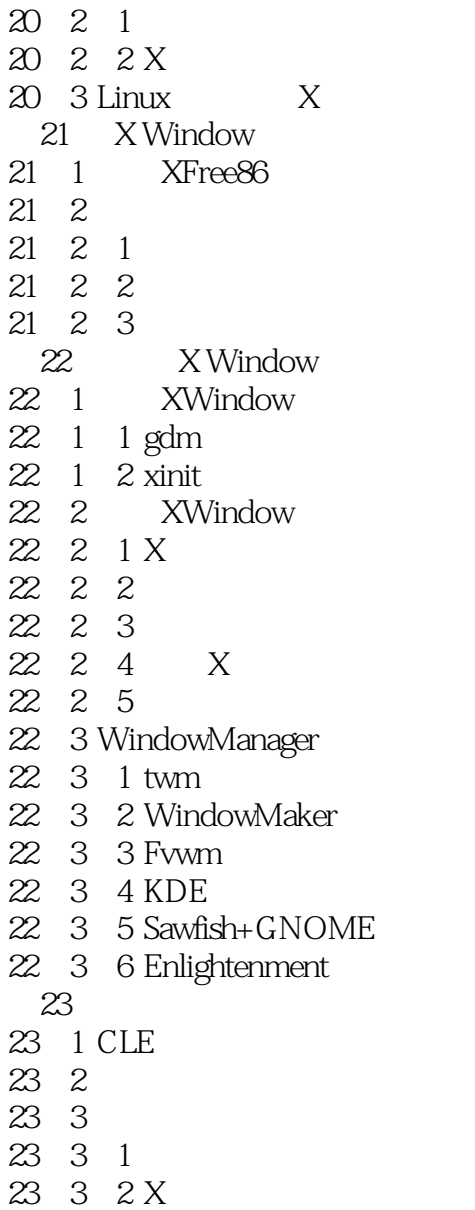

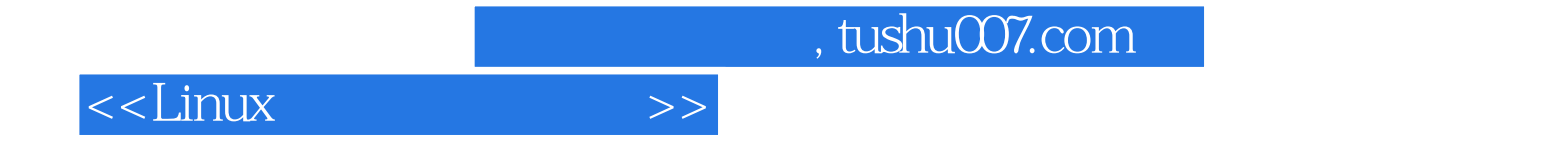

本站所提供下载的PDF图书仅提供预览和简介,请支持正版图书。

更多资源请访问:http://www.tushu007.com